## Rapid Model Building using Diagrams and Examples Diagrams and Examples

Professor John Laird Douglas Pearson, Ph.D. University of Michigan ThreePenny Software laird@umich.edu laird@umich.edu doug@threepenny.net doug@threepenny.net

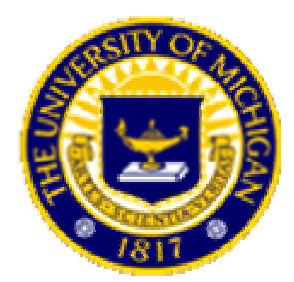

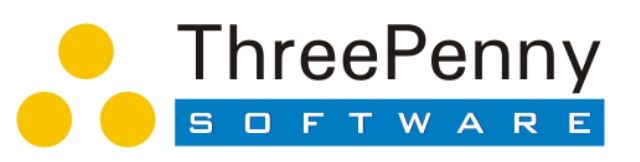

Supported by Office of Naval Research Start Date: January 1, 2003

### Why Building Models is Hard

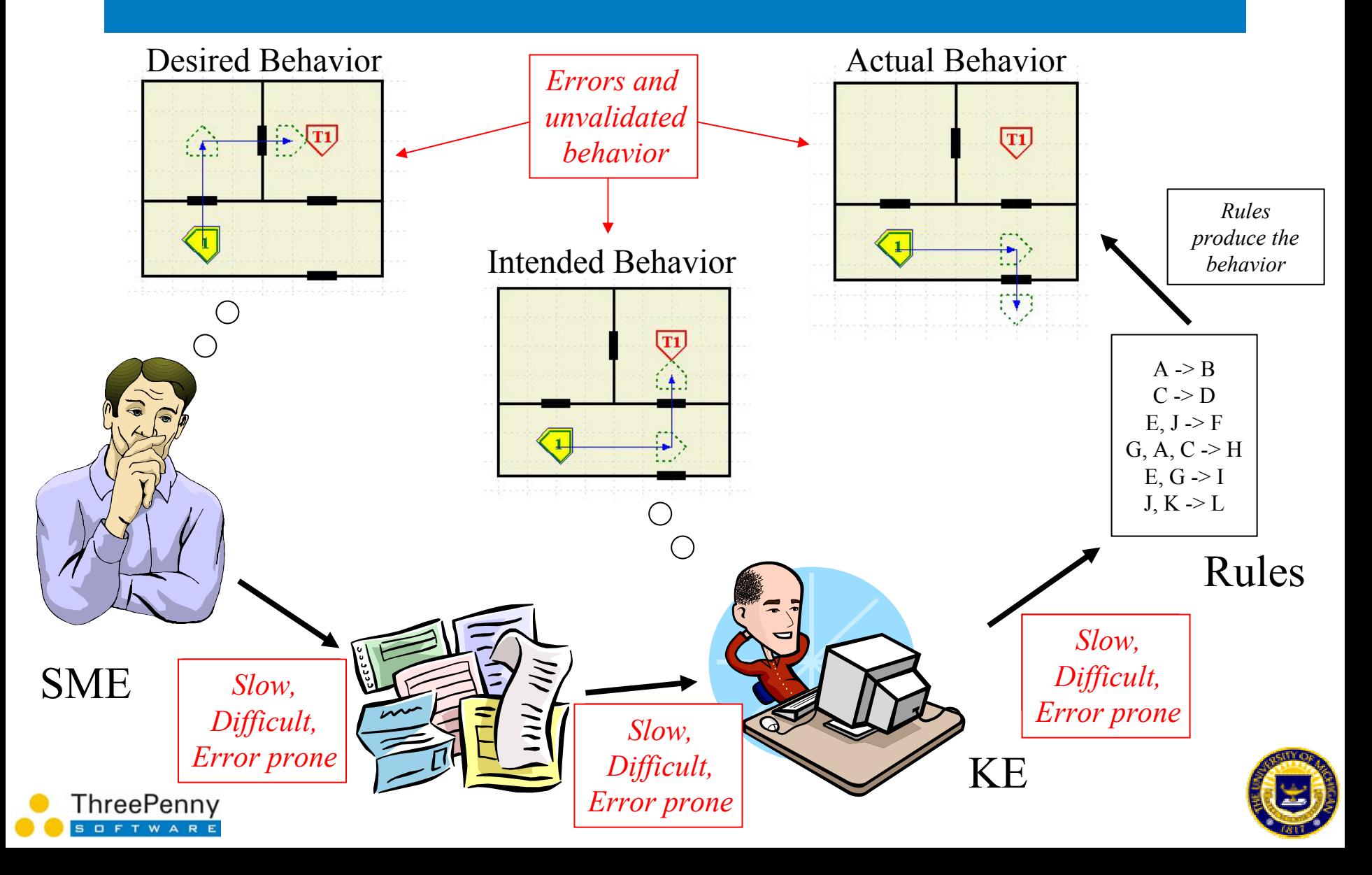

# Diagram-based Example-driven Development Tool

Define behavior withdiagram-based examples

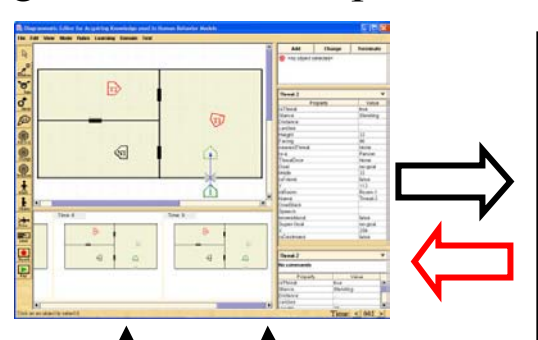

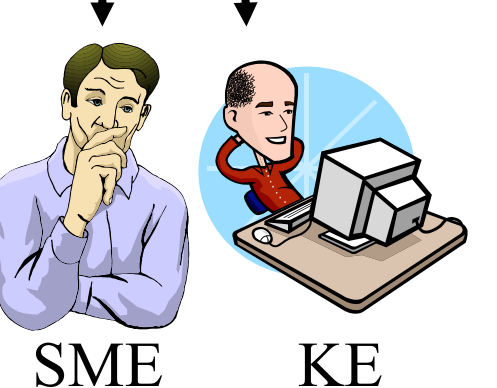

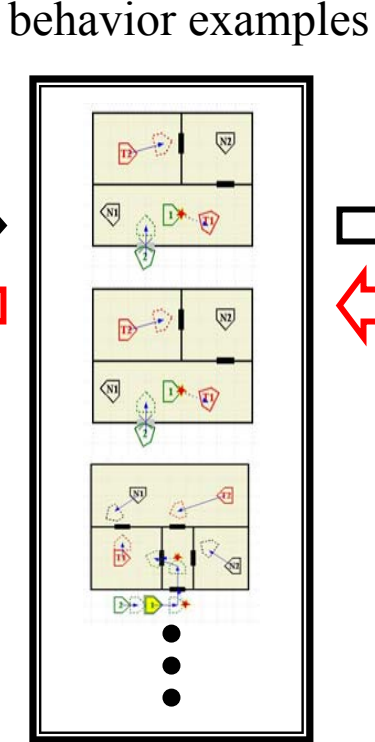

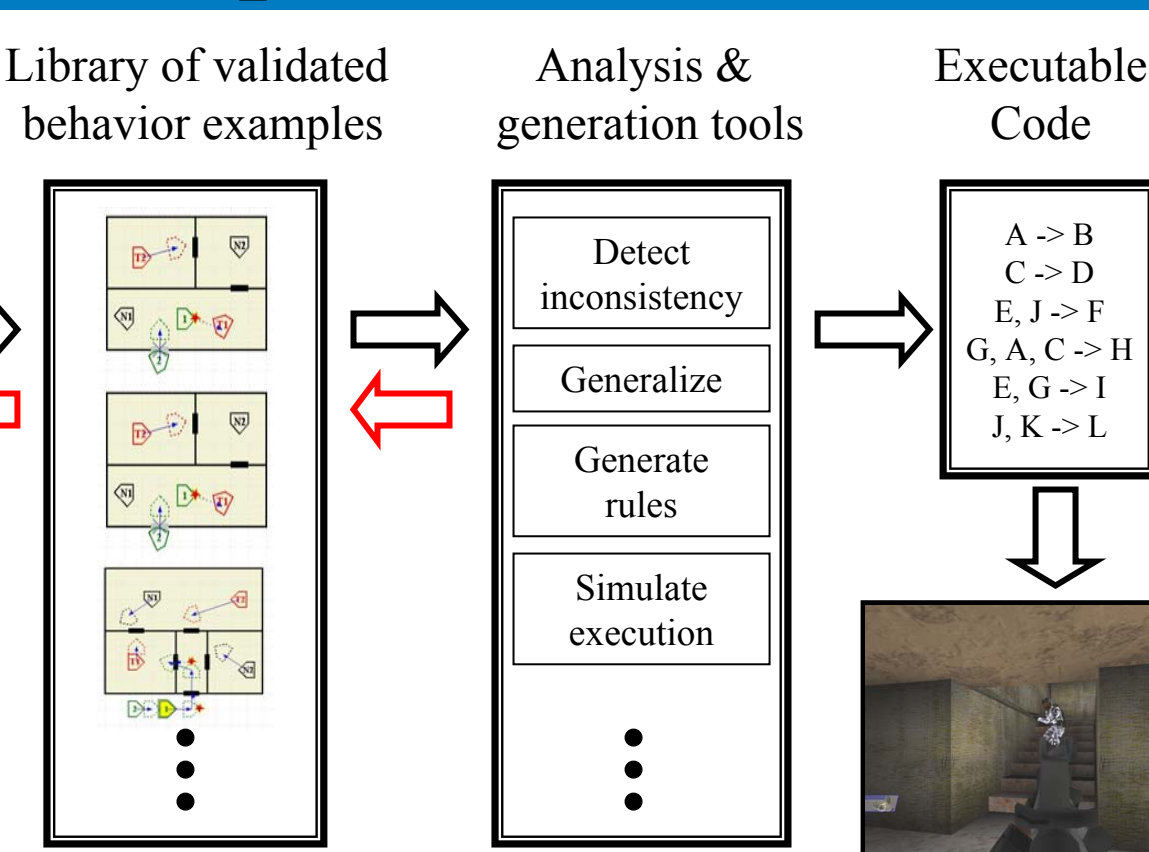

SimulationEnvironment

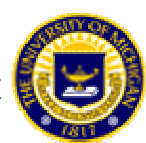

3

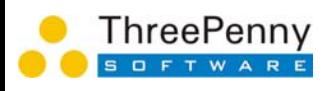

#### Tool demo

HBM Development Phases:

- 1. SME defines scenario
- 2. SME defines correct behavior
- 3. SME+KE indicate why behavior is chosen
- 4. Rules generated and automatically

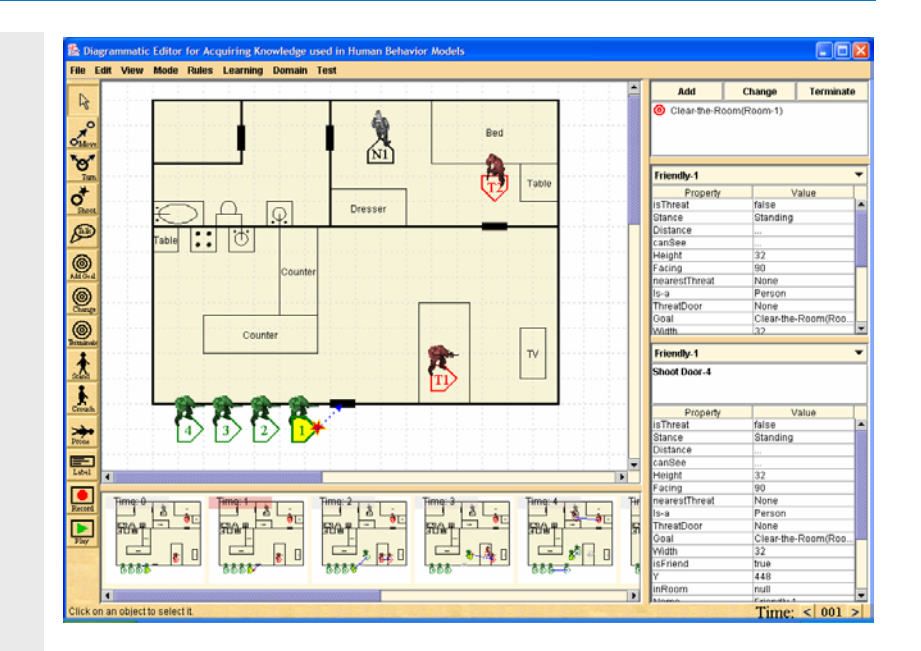

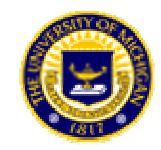

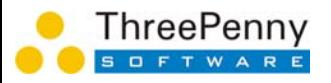

# Demo Screenshots: Layout Rooms

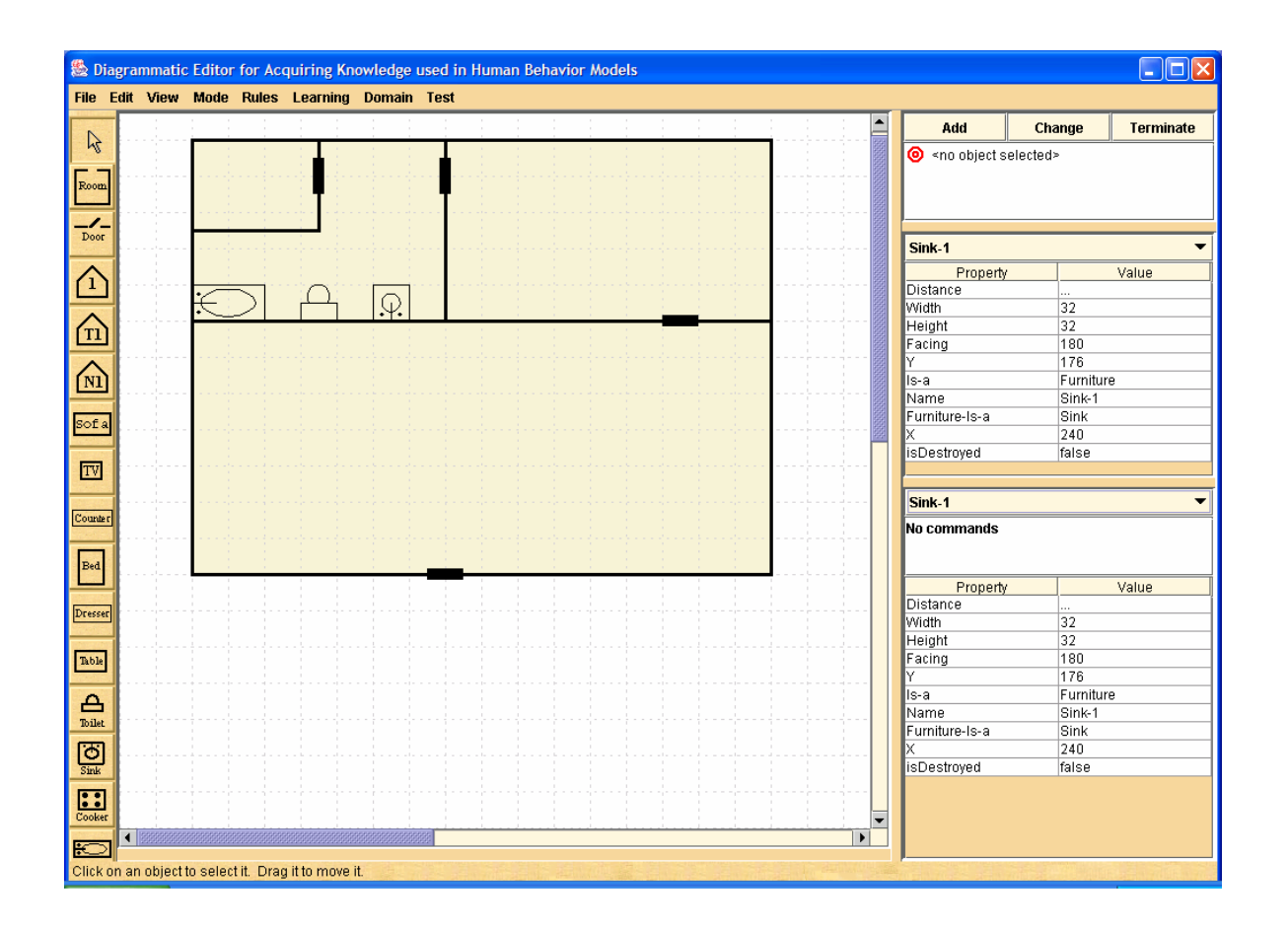

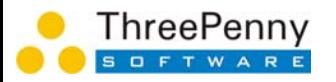

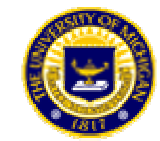

# Demo Screenshots: Populate Rooms

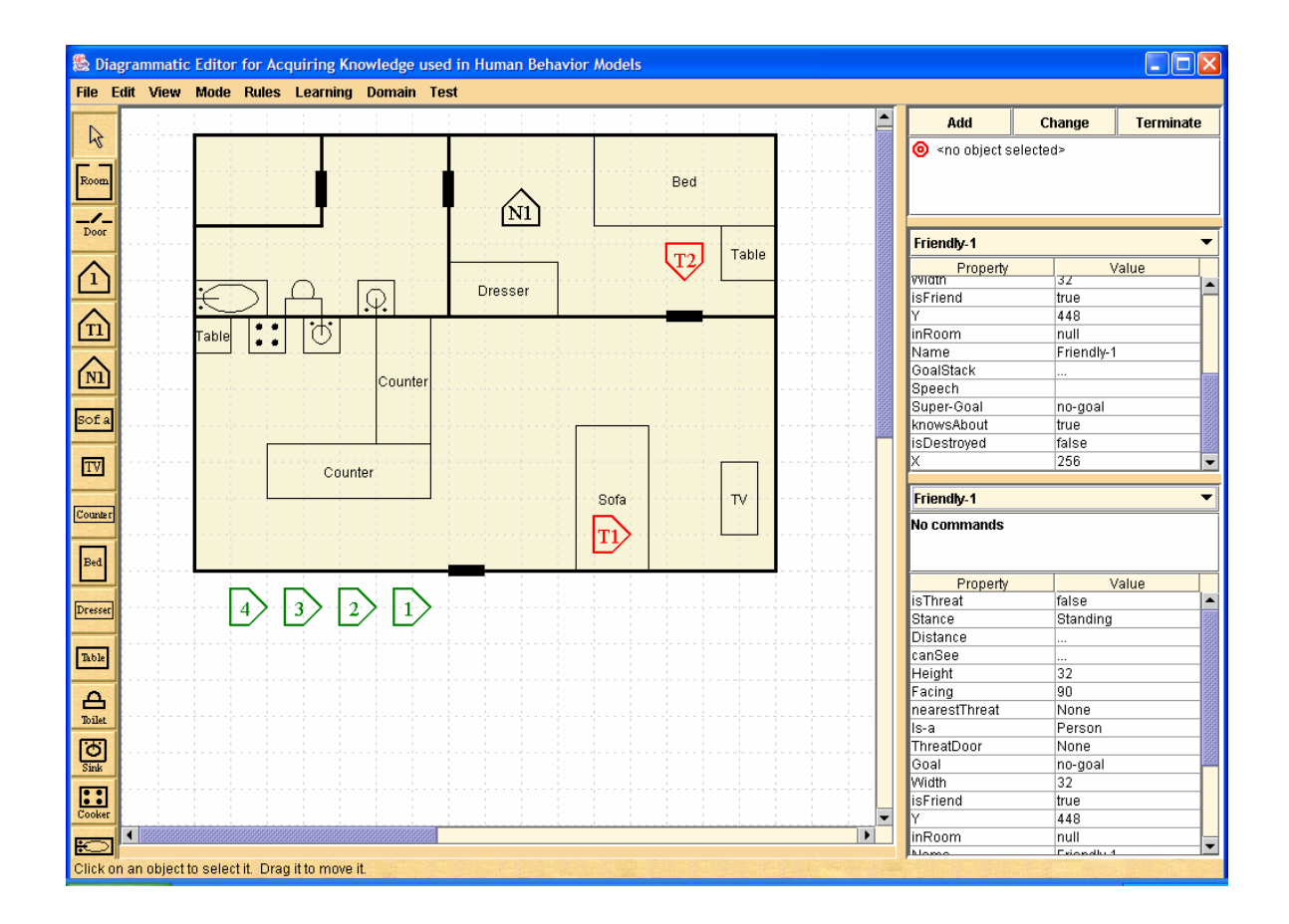

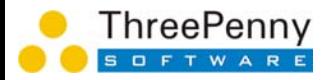

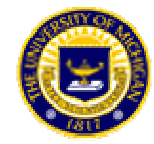

## Demo Screenshots: Define Scenario

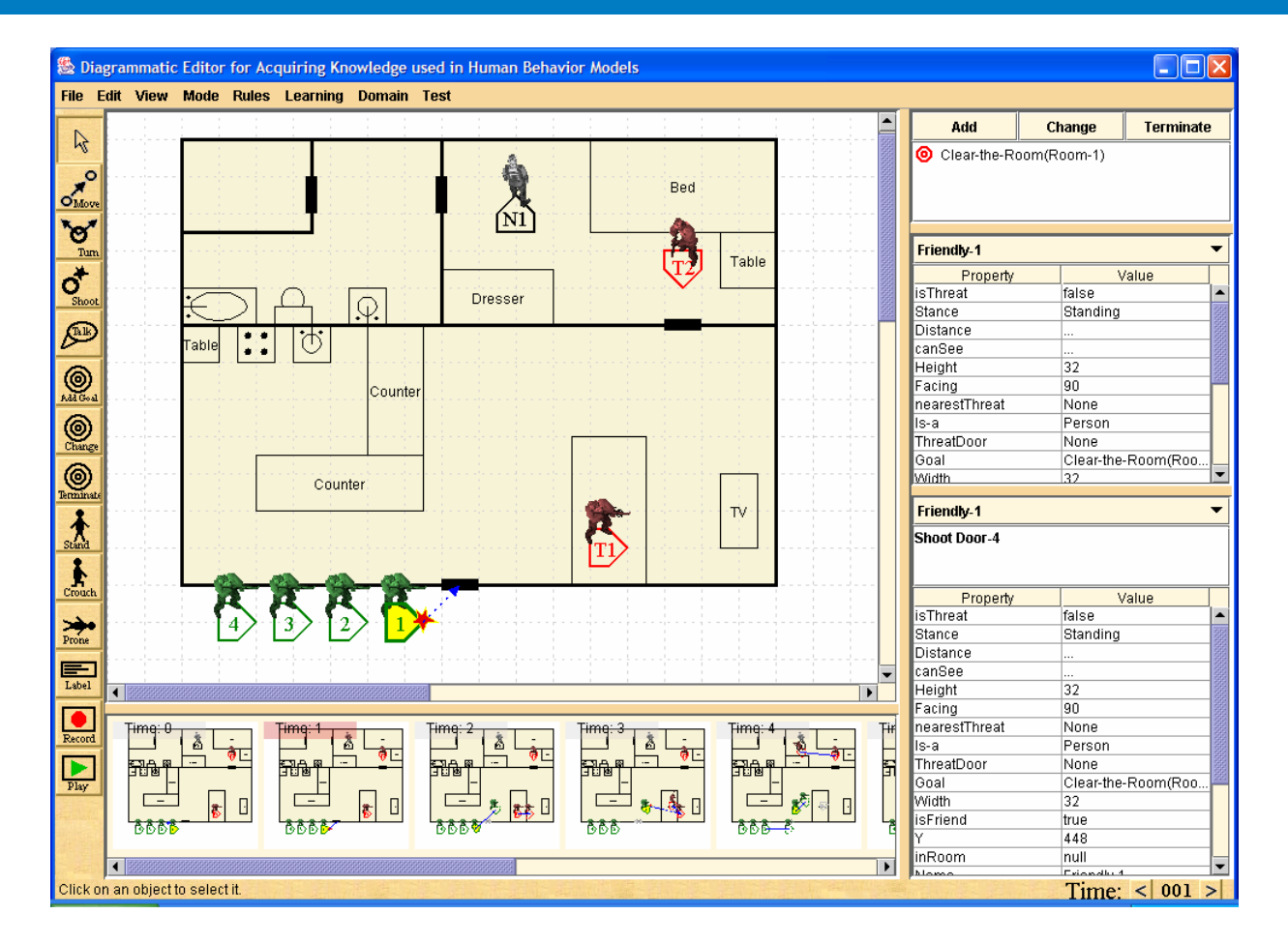

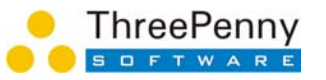

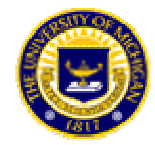

## Demo Screenshots: Define Behavior

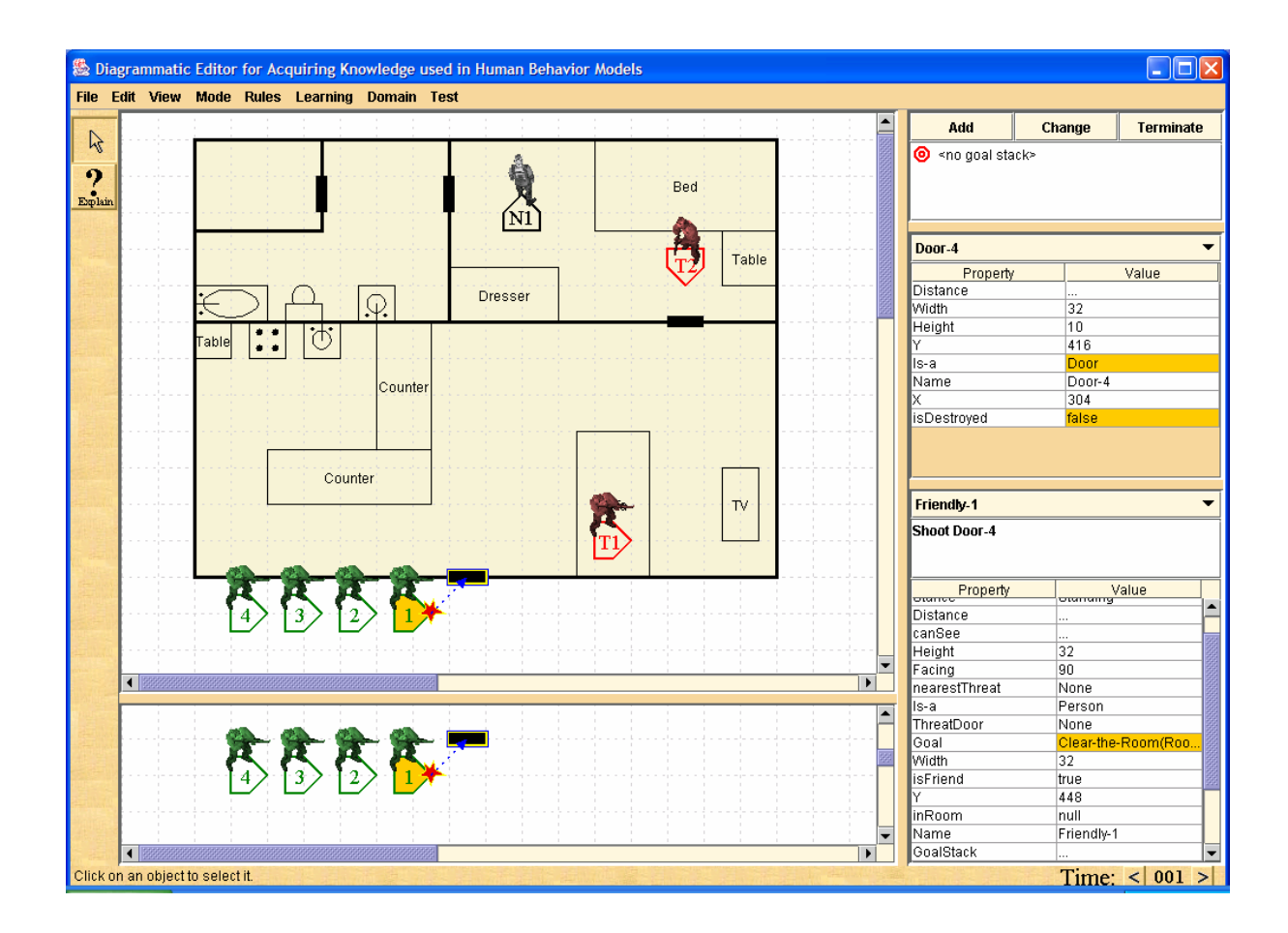

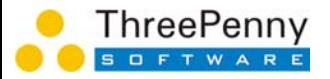

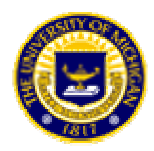

# Demo Screenshots: Generate Rules

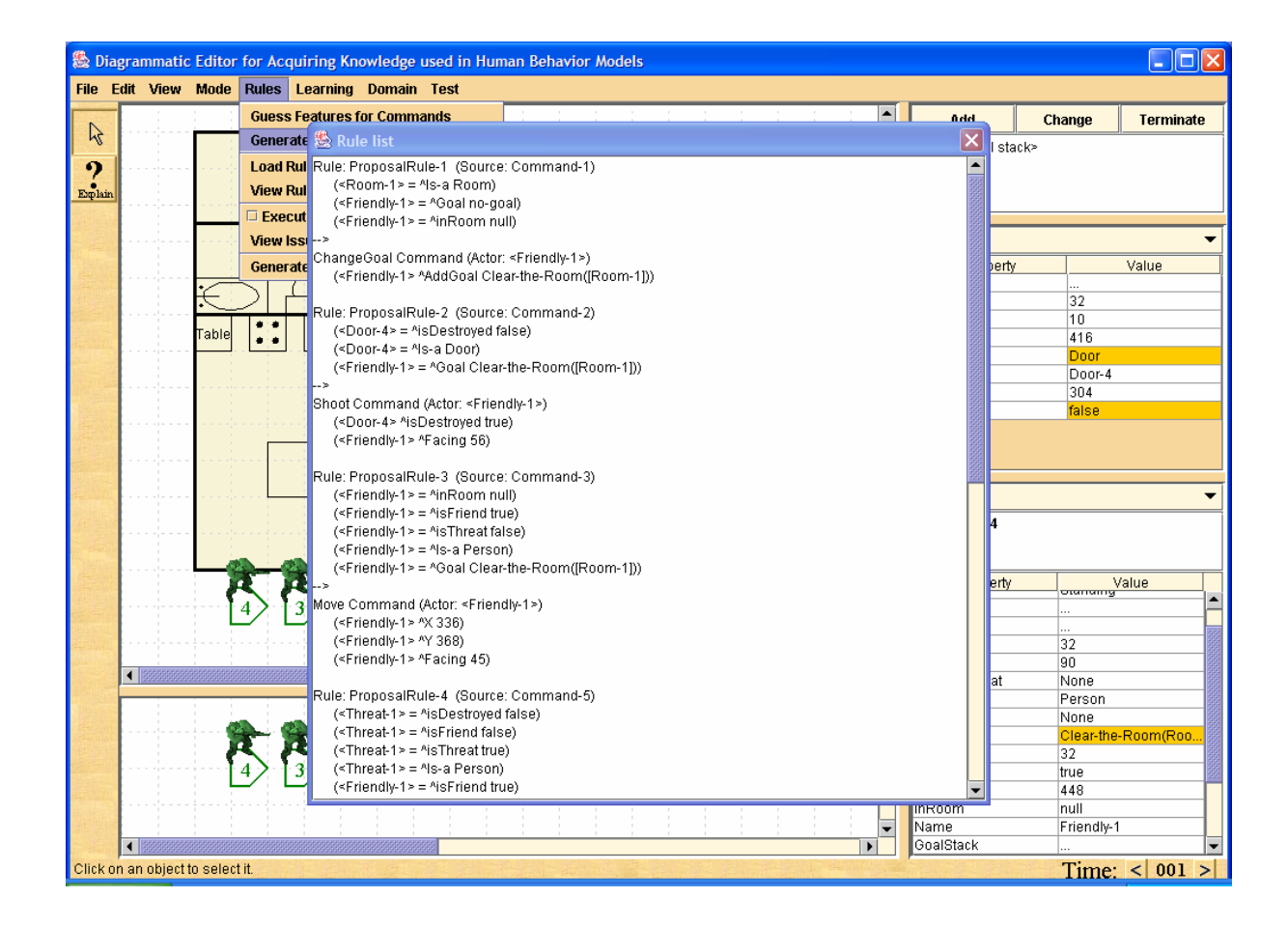

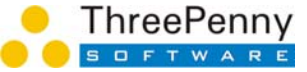

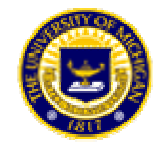

## Demo Screenshots: Detect Errors

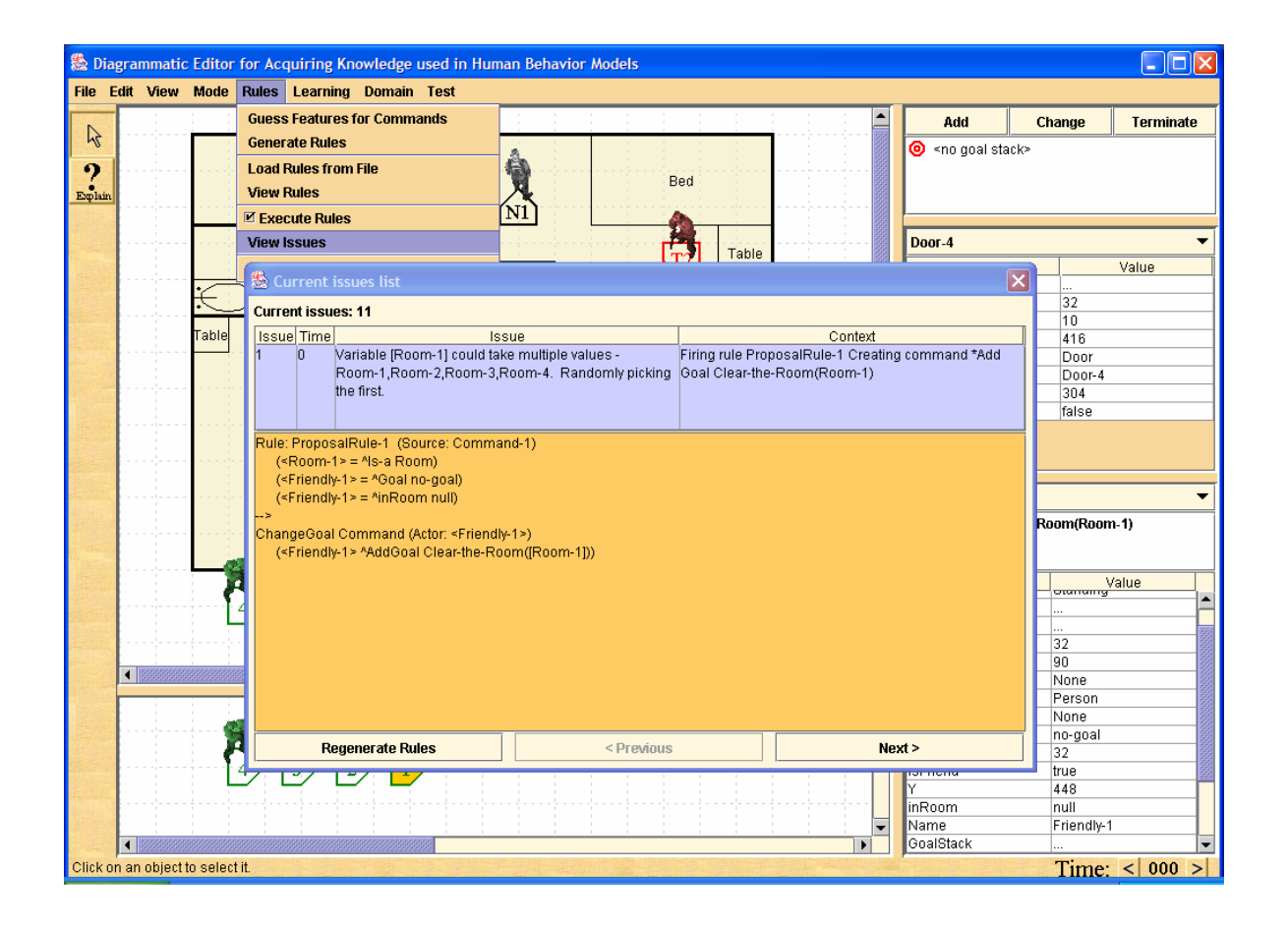

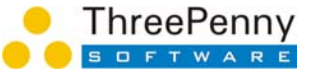

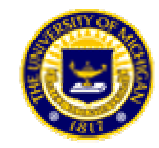

## Demo Screenshots: Simulate Behavior

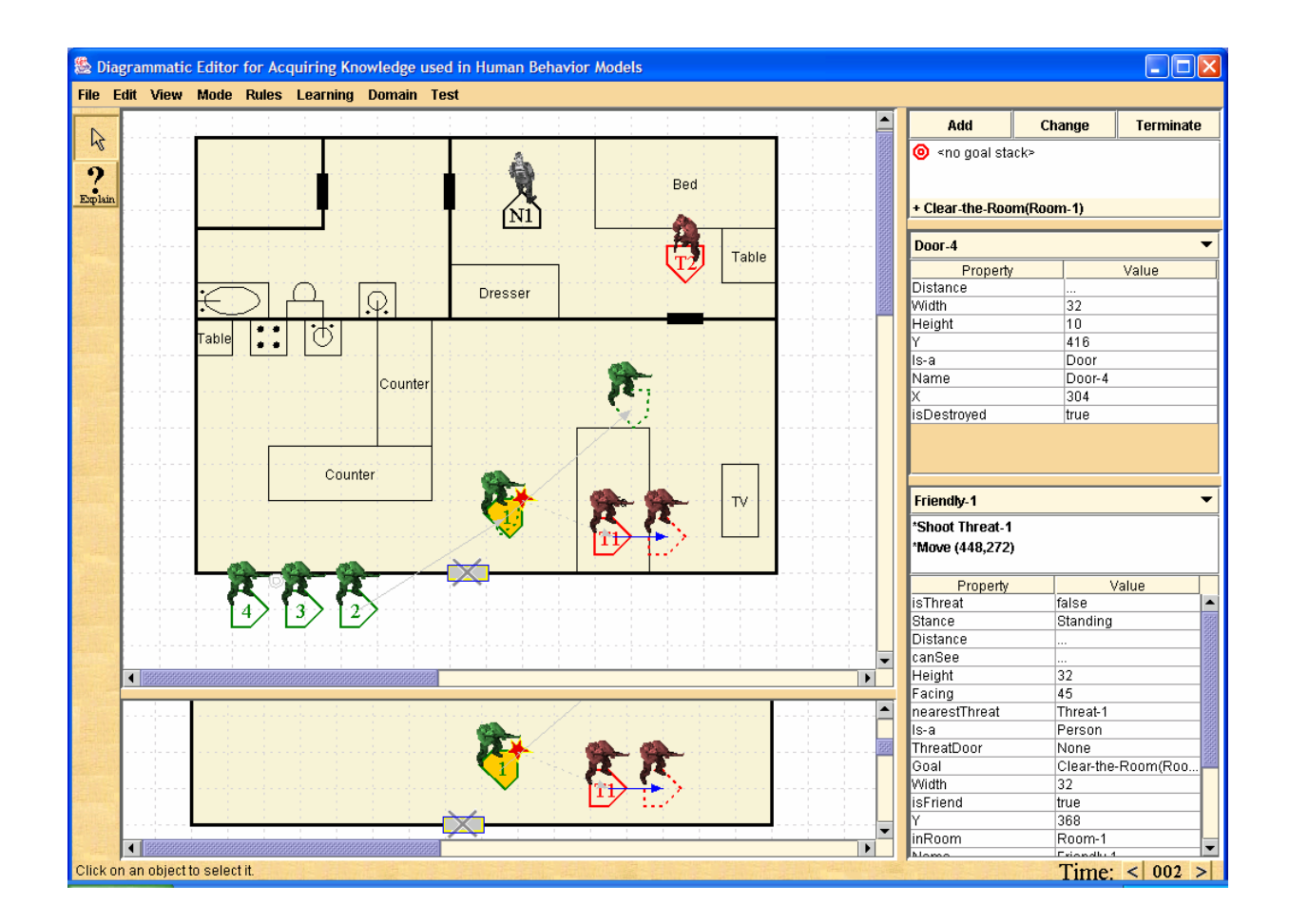

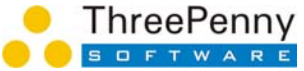

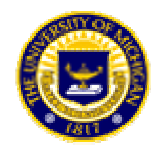

#### Improved HBM Development Improved HBM Development

- •Minimize HBM Development Cost
	- Extract maximal knowledge from examples
- •Ensure Correctness of Behavior
	- Immediate verification on current example
	- *Consistency analysis across example library*
- •Minimize HBM Maintenance Cost
	- Maintain validated examples, not code
	- Greatly decrease need for KE
- •Minimize Cost of Tool Development & Use
	- Use same tool for multiple domains
	- *Use same tool for multiple target architectures*

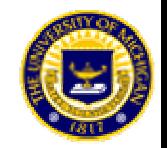

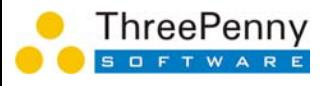

# Define General Tactics, not Scripted Behavior

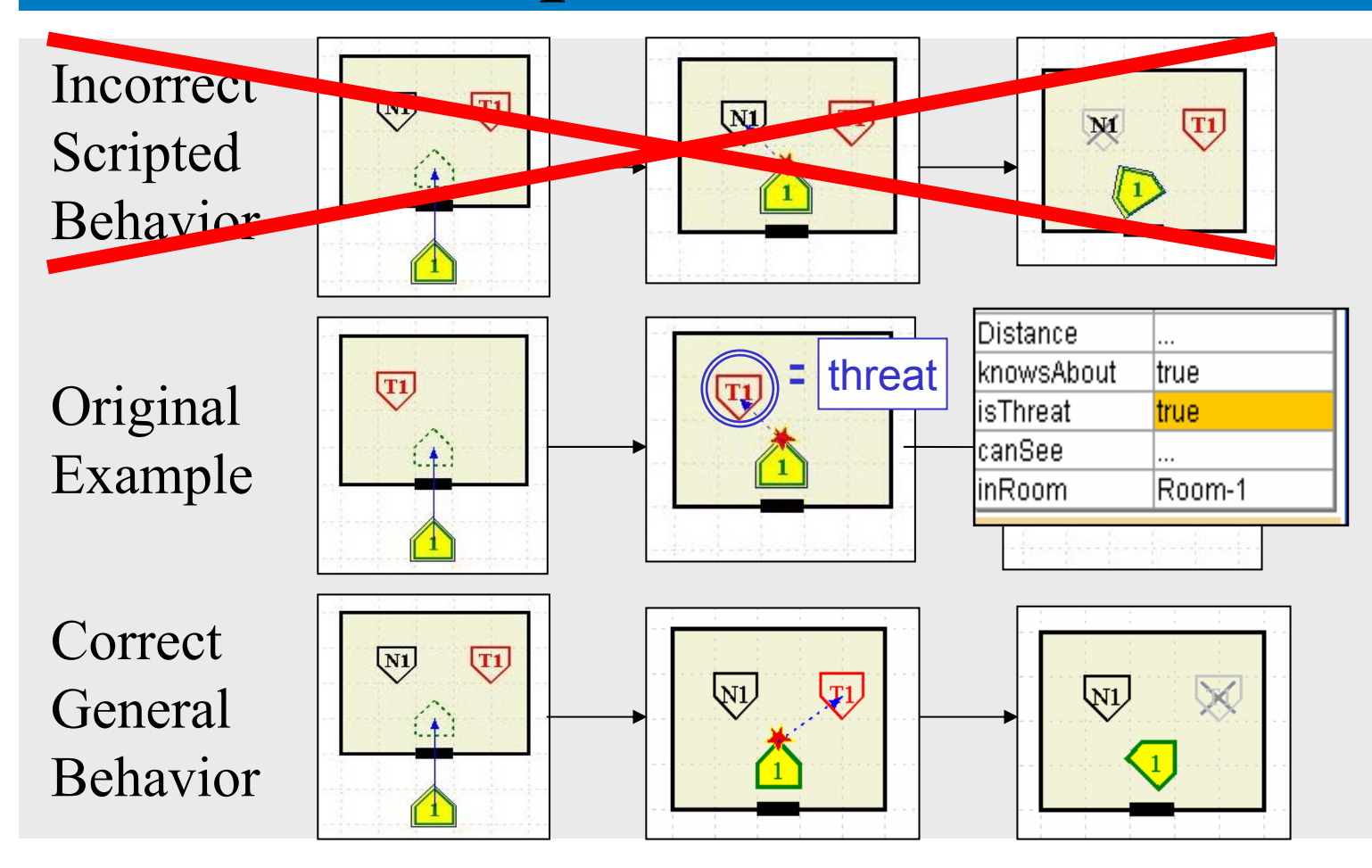

ThreePenny FTWARE

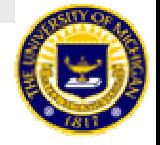

# User Controls the Generality of the Examples

- Select few features
	- –General rule
	- More coverage
	- –But easier to introduce errors
- Select lots of features
	- Specific rule
	- Less coverage
	- –But less chance of errors

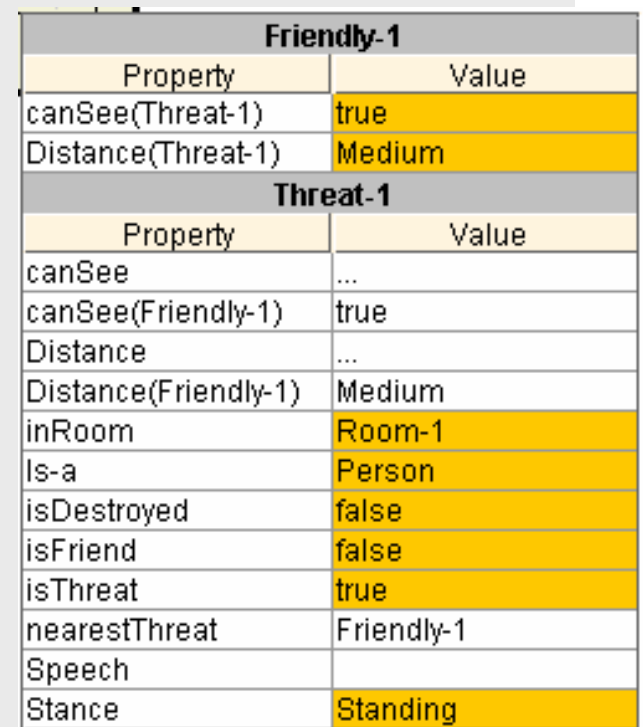

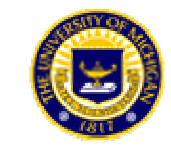

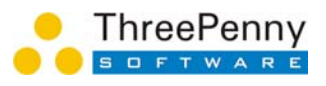

### *Learn Tactics for all Entities Learn Tactics for all Entities*

Specify tactics for many entities in single example

- Friendly forces
- Adversary forces
- –Neutrals

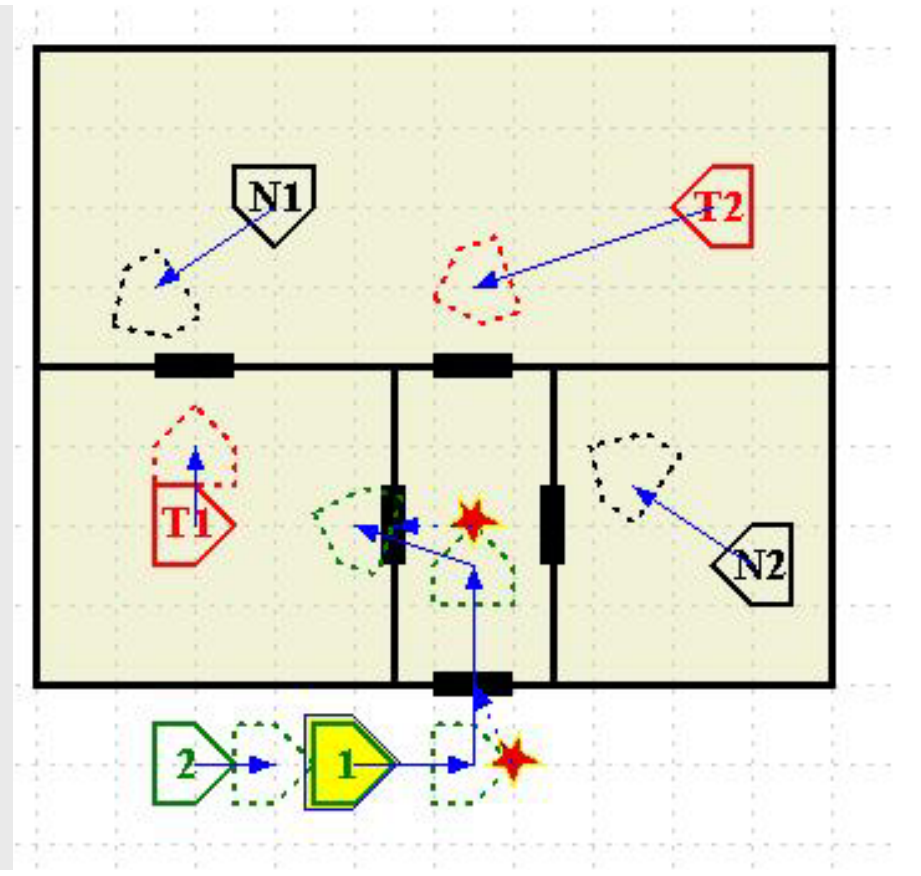

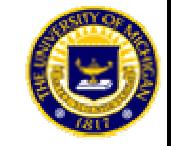

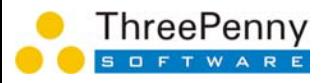

#### *Learn Behavior for Learn Behavior for Novel Situations Novel Situations* Initial RulesGeneralizedCorrect Behavior inLibrary of validated behavior examples RulesNovel Situation(T1 **Threat-go[left]** ←1  $\rightarrow$ **Move[left] Threat-go[** *<sup>x</sup>***]**  $\rightarrow$ **Threat-go[right] Move[** *<sup>x</sup>***]**  $\rightarrow$ **Move[right]** Learner

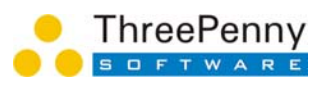

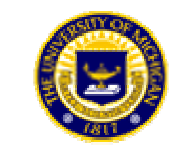

### Compare to Desired Behavior **Automatically**

- Generate rules from example library
- Execute rules on example scenarios
- Detect when rule behavior ≠ expert behavior
- Ensures correctness

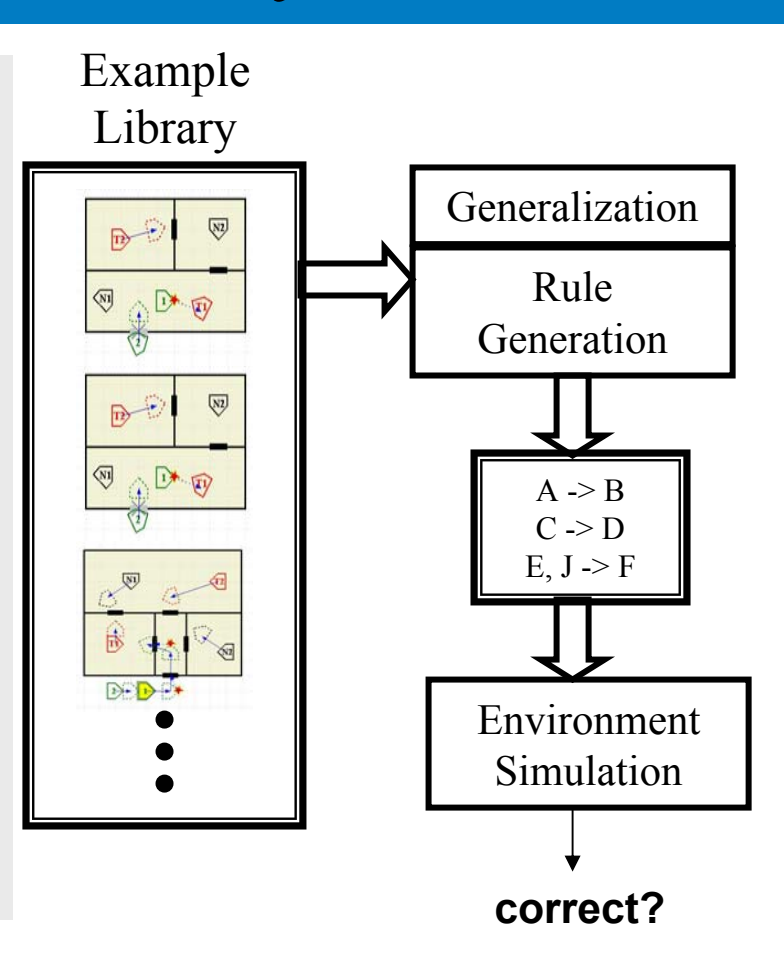

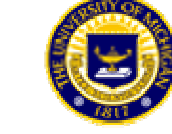

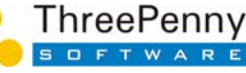

#### Errors are Detected Immediately Errors are Detected Immediately

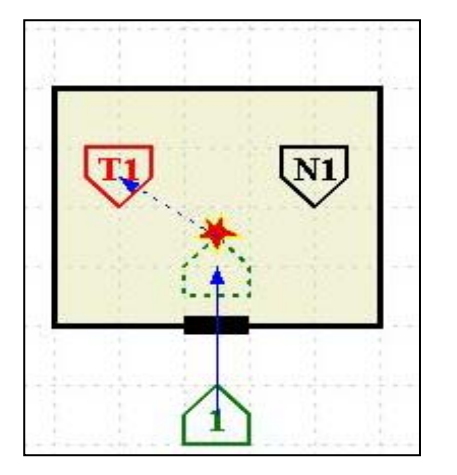

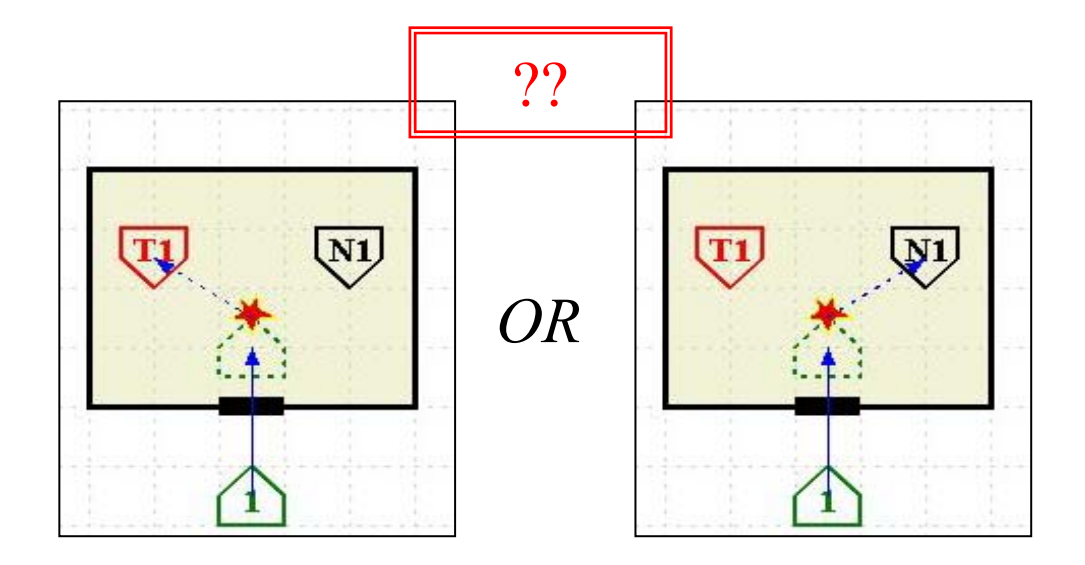

#### Specified behavior

- •Detects if behavior could be interpreted two ways
- •Tool detects this at design time – not run time

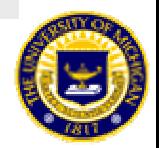

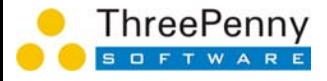

### *Detect Inconsistencies Detect Inconsistencies Across Examples Across Examples*

- Not limited to just testing within scenarios
- Test knowledge automatically across all defined scenarios
- With standard KA this is too expensive – usually not done at all.

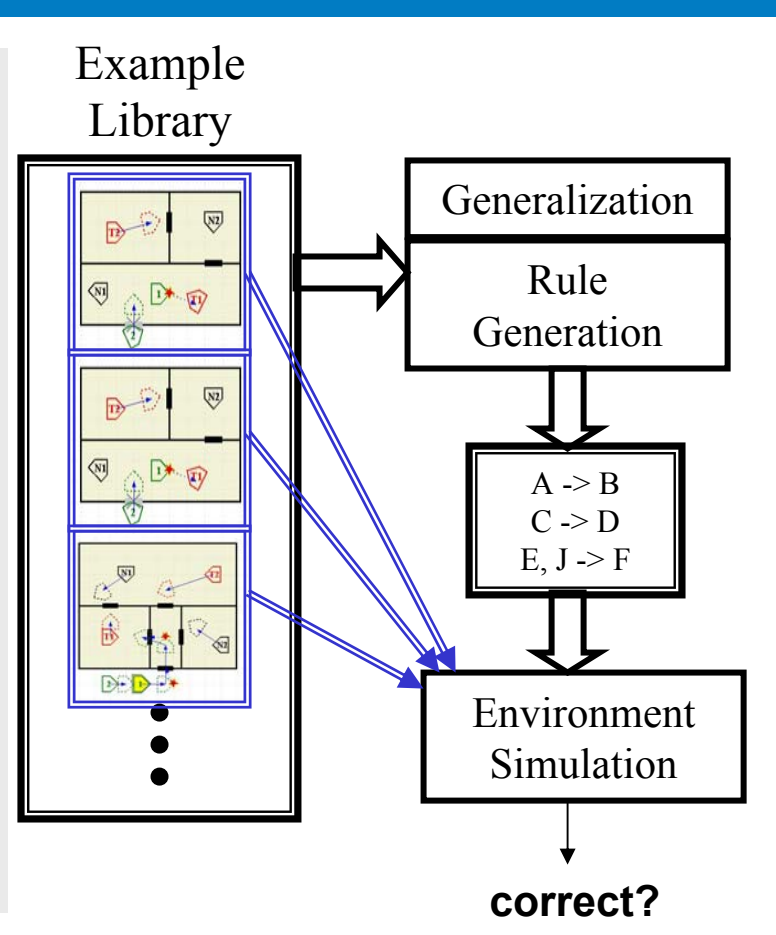

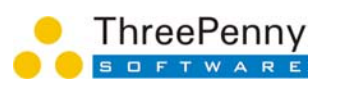

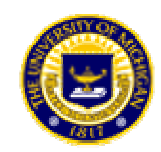

#### Use Tool in Multiple Domains Use Tool in Multiple Domains

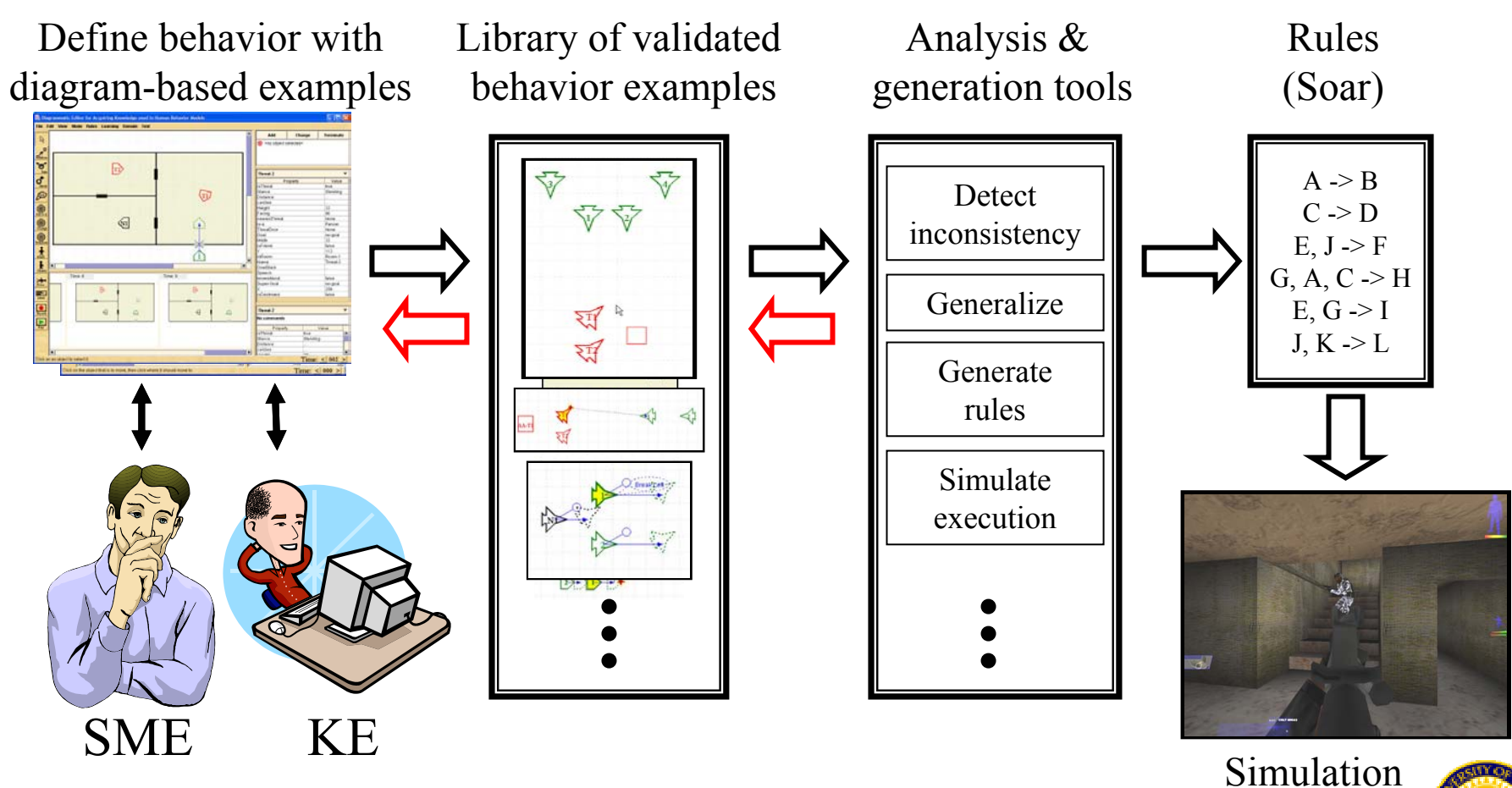

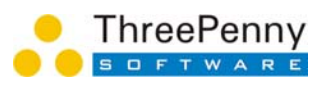

*90% code base is domain independent* Environment

#### Use Same Tool for Air Domain Use Same Tool for Air Domain

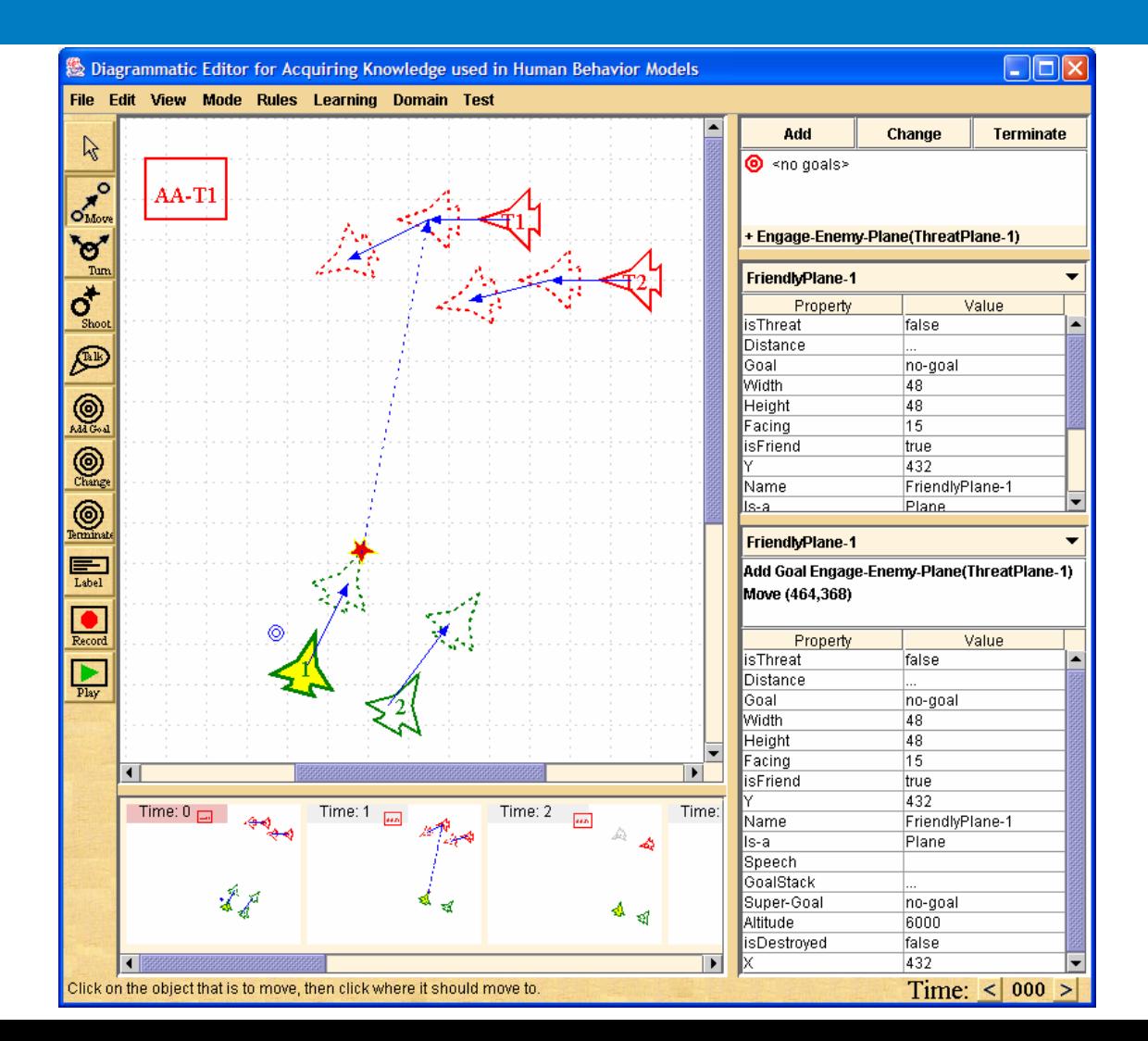

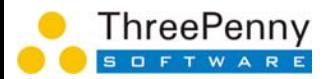

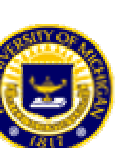

#### Planned Evaluation

• Build an agent in the MOUT domain and compare against current development efforts.

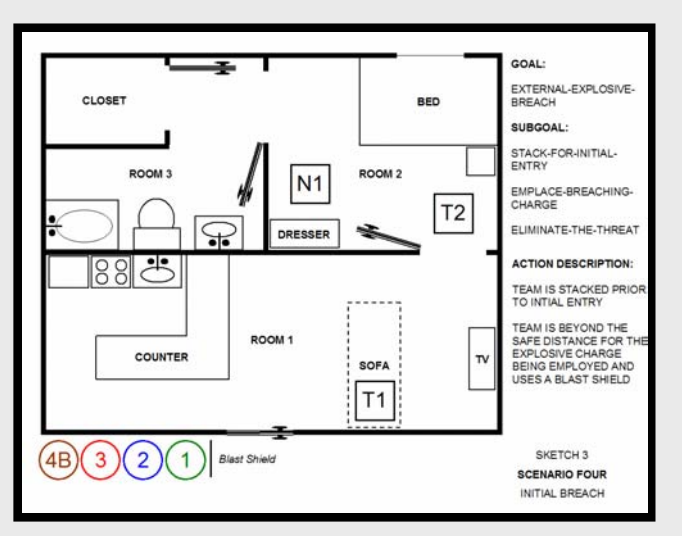

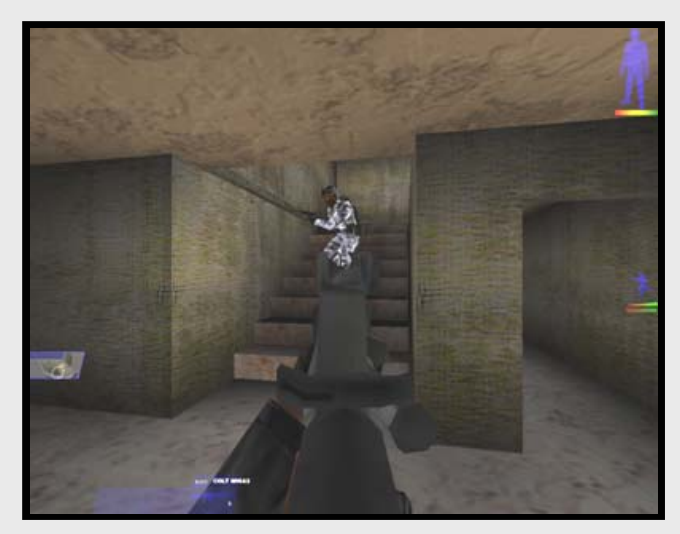

•Additional funding required to formally evaluate.

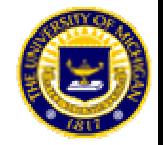

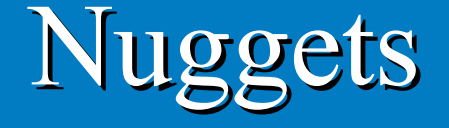

- Development Cost: 5x faster  $-$  1-2 hours with tool  $=$  1-2 days without
- Validation: 5x fewer errors Eliminate errors during development
- Maintenance: 5x less effort
	- May eliminate need for KE
- Completely new opportunities for HBM use

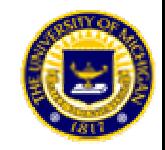

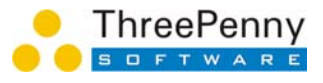

#### Coal

- Still early days mostly "potential"
- Extending the representation language (e.g. adding a new concept)
- Mapping between simulations and rules
- Interface doesn't make full use of diagrams and too hard for SMEs to use on their own
- Getting new tools adopted is always hard

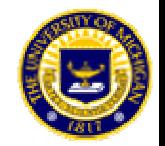

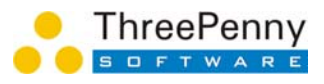

#### The End

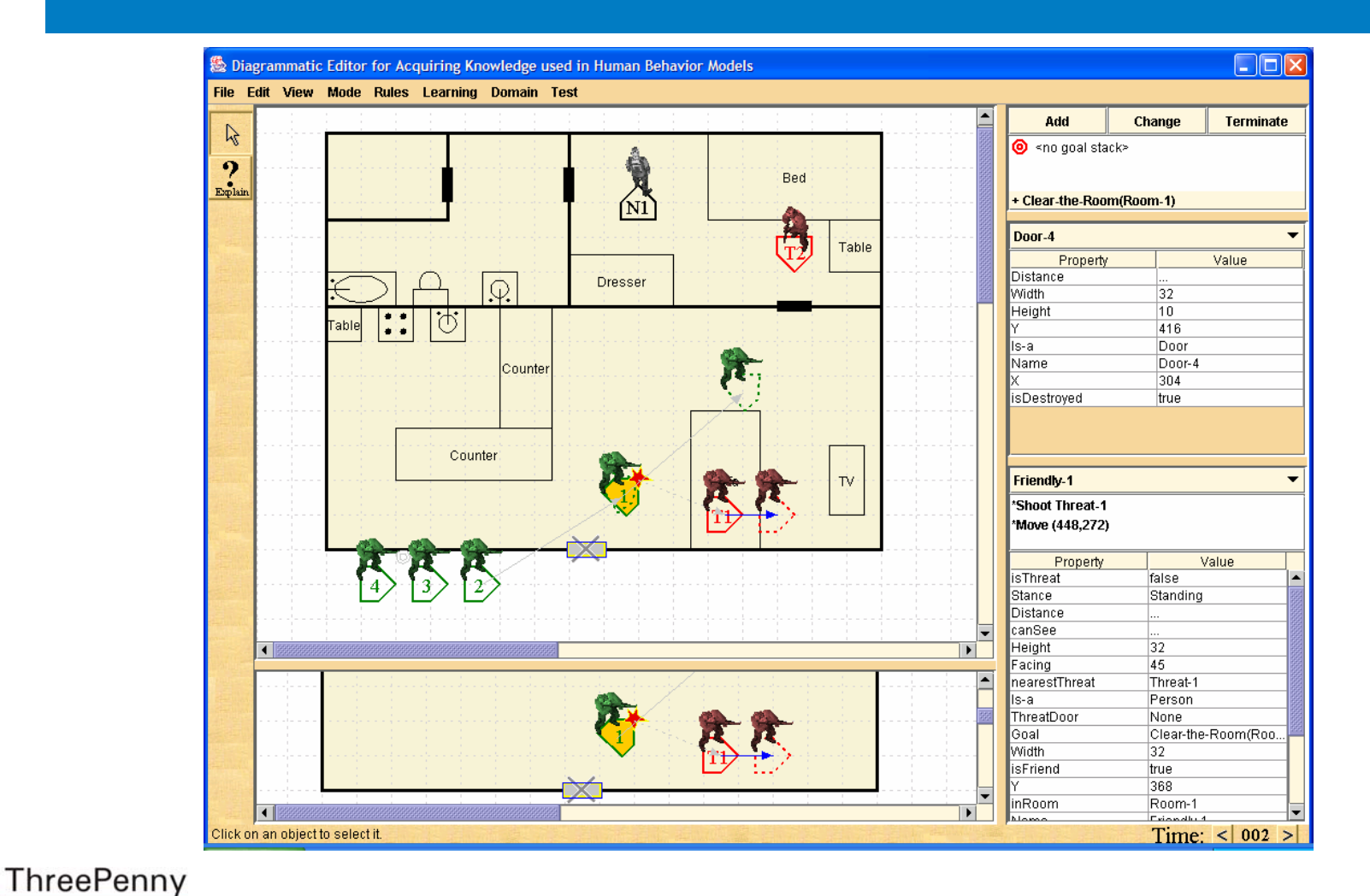

S O F T W A R E

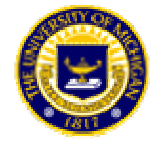